## 学習支援者 ICT 活用研修

## ~学習者の自律的な学びをサポートするために~

「コロナ禍で教室に来られない人の支援がしたい」「定期的に教室に来るのが難しい学習者を継続 的に支援したい」と思ってらっしゃる方は多いと思います。コロナ禍で急速に普及してきた Zoom を使って、学習者が継続的に学習を進めていけるためのオンラインでの支援を考えてみませんか?

目的:Zoom の基本操作、活用方法を学ぶ

学習支援者として Zoom を使ってどのような支援が可能か考える

学習者の自律的な学習をサポートする ICT 活用法を考える

日時:Zoom 基本編

①1 月 14 日(土)②1 月 21 日(土)

Zoom 活用編

③1 月 28 日(土)④2 月 4 日(土)⑤2 月 11 日(土)⑥2 月 18 日(土)

※活用編は Zoom の基本操作を習得されている方が対象です(「Zoom 基本操作 Cando チェック」参照)。

※単発でのお申込みも受け付けますが、全 4 回参加可能な方を優先します。

時間:10:00~12:00

開催方法:Zoom ※参加者には | 月 | 日までに URL をお知らせします。

※パソコンでのご参加を推奨します。

(タブレットやスマートフォンでは一部非対応の機能がございます)

無料

講師:コミュニカ学院 講師

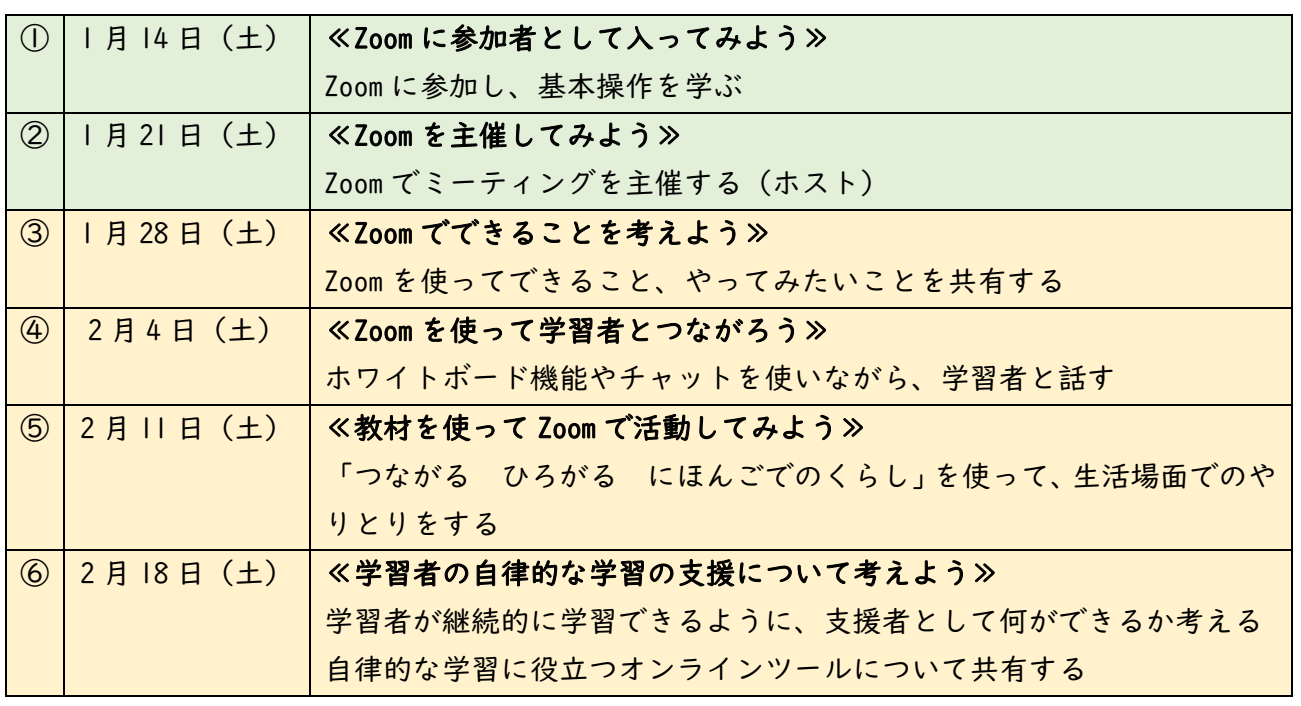

## お申込み

対象:現在兵庫県内で地域日本語教育に携わっておられる方

Zoom を活動に活かしたいと思っている方

定員:①②20名 ③④⑤⑥60名

※申し込み多数の場合、Zoom 経験が浅い方を優先します。

申し込み方法:こちらの QR コード・URL もしくは 下記メールアドレスからお申込みください。

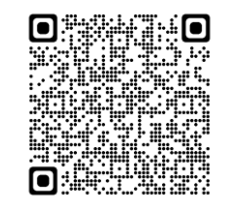

<https://bit.ly/3WdClwz>

※メールでお申し込みの方

(1)名前 (2)メールアドレス (3)活動している教室名 (4)参加希望日

(5)Zoom の使用経験

(①Zoom の使用経験がない ②研修受講等参加者として使用 ③日本語教室などでホスト として使用)

(6)昨年度の ICT 活用研修に参加しましたか。

(7)研修に参加するときに使用する機器(①パソコン ②タブレット ③スマートフォン)

(8)ふだんどのような形で日本語学習の支援を行っていますか。

例)1 対 1 で教科書を使って支援している/テーマを決めて自由に会話している/学習 者が教材を持ってきて、わからないところを教える など)

(9)学習支援に使用している教科書があれば名前を書いてください。

(10)今回の研修で知りたいこと、講師に聞きたいことがあれば書いてください。

申し込み締切: 12 月 27 日 (火)

お問い合わせ:uchida@communica-institute.org

TEL:078-333-7720 (コミュニカ学院・内田)

コミュニカ学院 〒650-0031 神戸市中央区東町 116-2 TEL 078-333-7720 FAX 078-333-8570

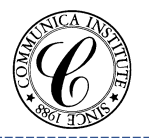

この研修は、(公財)兵庫県国際交流協会が実施する令和4年度兵庫県地域日本語教育の総合的な体制づくり推進事 業の一環として、コミュニカ学院が受託し、開催します。

<u>※</u> 文 J C 方 地域日本語教育の総合的な体制づくり推進事業 — | ▲ 兵庫県地域日本語教育の総合的な体制づくり推進事業

## Zoom 基本操作 Cando チェック

Zoom 基本編① 1 月 14 日(土)

以下の内容を第 1 回の研修で扱います。

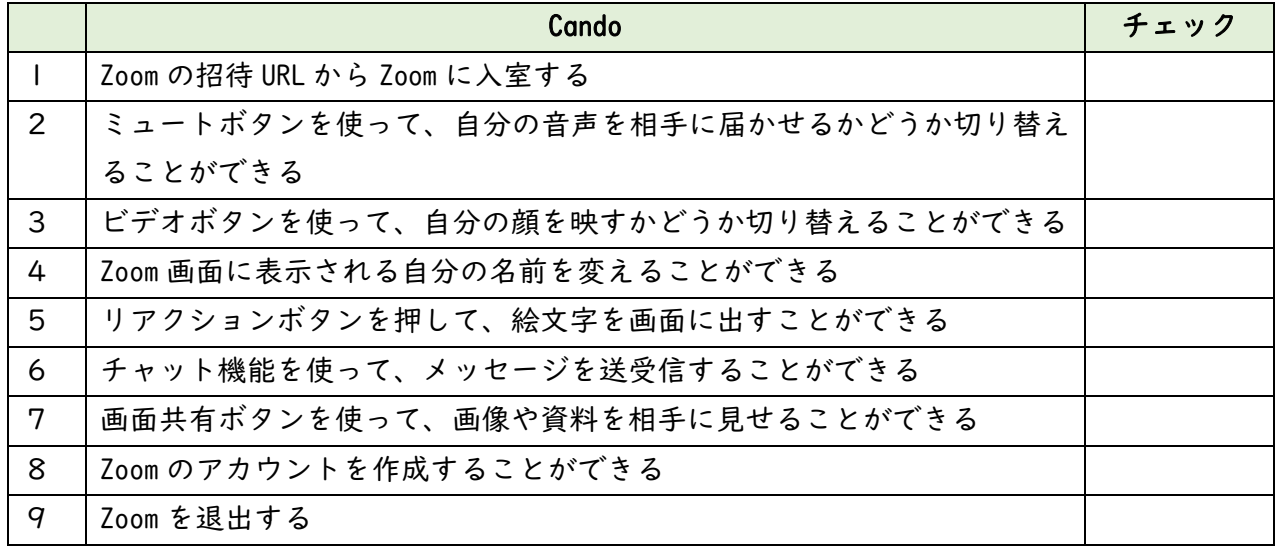

Zoom 基本編② 1 月 21 日(土)

以下の内容を第2回の研修で扱います。

※第 1 回の内容を習得している方が対象です。

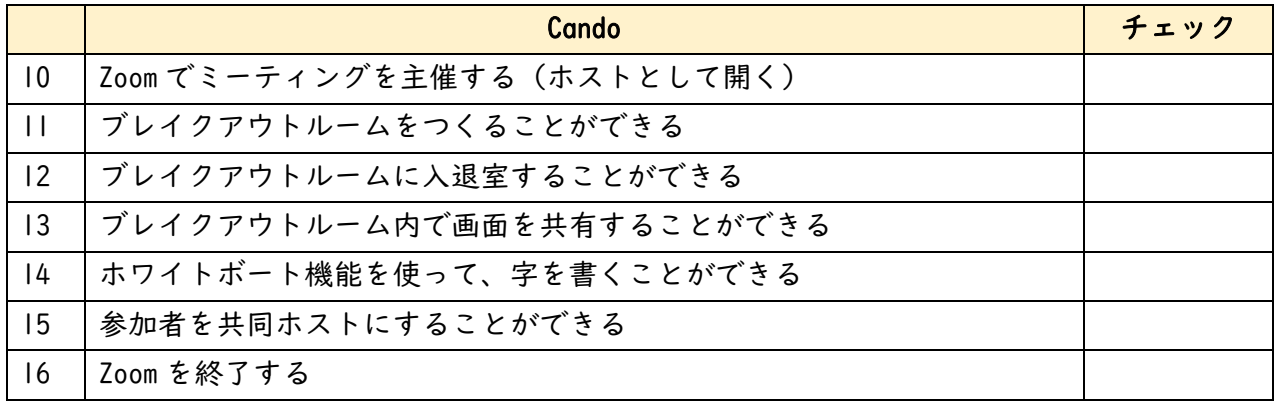

Zoom 活用編 (第3回~6回)は上記の 16 項目をすでに習得している方が対象です。Zoom 活用編 にご参加をご希望の方は、上の Cando リストでご確認ください。

Zoom の基本操作に慣れていない方は、Zoom 基本編にもご参加ください。

<u>※</u> 文 ブン 斤 地域日本語教育の総合的な体制づくり推進事業 – – 兵庫県地域日本語教育の総合的な体制づくり推進事業